# Implementing the Map ADT

# **Outline**

#### • The Map ADT

• Implementation with Java Generics

#### $\blacktriangleright$  A Hash Function

- $\blacktriangleright$  translation of a string key into an integer
- Cónsider a few strategies for implementing a hash table
	- $\blacksquare$  linear probing
	- quadratic probing
	- $\blacktriangleright$  separate chaining hashing
	- OrderedMap using a binary search tree

# The Map ADT

- $\blacktriangleright$  A Map models a searchable collection of key-value mappings
- $\blacktriangleright$  A key is said to be "mapped" to a value
- Also known as: dictionary, associative array
- Main operations: insert, find, and delete

# **Applications**

• Store large collections with fast operations  $\blacktriangleright$  For a long time, Java only had Vector (think ArrayList), Stack, and Hashmap (now there are about 67)  $\blacktriangleright$  Support certain algorithms  $\rightarrow$  for example, probabilistic text generation in 127B **Store certain associations in meaningful ways**  $\blacktriangleright$  For example, to store connected rooms in Hunt the Wumpus in 335

# The Map ADT

A value is "mapped" to a unique key • Need a key *and* a value to insert new mappings Only need the key to find mappings

´Only need the key to remove mappings

# Key and Value

- With Java generics, you need to specify
	- $\blacktriangleright$  the type of key
	- $\blacktriangleright$  the type of value
- Here the key type is **String** and the value type is **BankAccount**

**Map<String, BankAccount> accounts**

**= new HashMap<String, BankAccount>();**

# put(key, value) get(key)

#### $\blacktriangleright$  Add new mappings (a key mapped to a value):

Map<String, BankAccount> accounts = **new**

TreeMap<String, BankAccount>();

```
accounts.put("M",);
```
accounts.put("G", **new** BankAc**new** BankAccount("Michel", 111.11)count("Georgie", 222.22));

```
accounts.put("R", new BankAccount("Daniel", 333.33));
```

```
BankAccount current = accounts.get("M");
```

```
assertEquals(111.11, current.getBalance(), 0.001);
```

```
assertEquals("Michel", current.getID());
```

```
current = accounts.get('R");
```
// What is current.getID()?

// What is current.getBalance()? \_

## keys must be unique

put returns replaced value if key existed

 $\blacksquare$ In this case, the mapping now has the same key mapped to a new value

 $\blacksquare$  or returns null if the key does not exist assertNull (ranking.put ("newKey", new BankAccount ("newID", 444.44)));

// "newKey" is already in the map assert**NotNull**(ranking.put("R", current)); // The account with "newID" is gone forever

8 ´ This method comes in handy: **containsKey()**

# get returns null

#### **Pact** will return **null** if the key is not found

*assertNotNull*(accounts.get("M"));

*assertTrue*(accounts.remove("M"));

*assertNull*(accounts.get("M"));

#### remove

#### **Premove** will return false if key is not found

 $\blacktriangleright$  return true if the mapping (the key-value pair) was successfully removed from the collection

*assertTrue***(accounts.remove("G"));**

*assertFalse***(accounts.remove("Not Here"));**

# Which data structure?

 $\blacksquare$ 

• What data structures could we use to implement our own Map ADT?

 $\frac{1}{2}$  ,  $\frac{1}{2}$  ,  $\frac{1}{2}$  ,  $\frac{1}{2}$  ,  $\frac{1}{2}$  ,  $\frac{1}{2}$  ,  $\frac{1}{2}$  ,  $\frac{1}{2}$ 

### Big O using different data structures for a Map ADT?

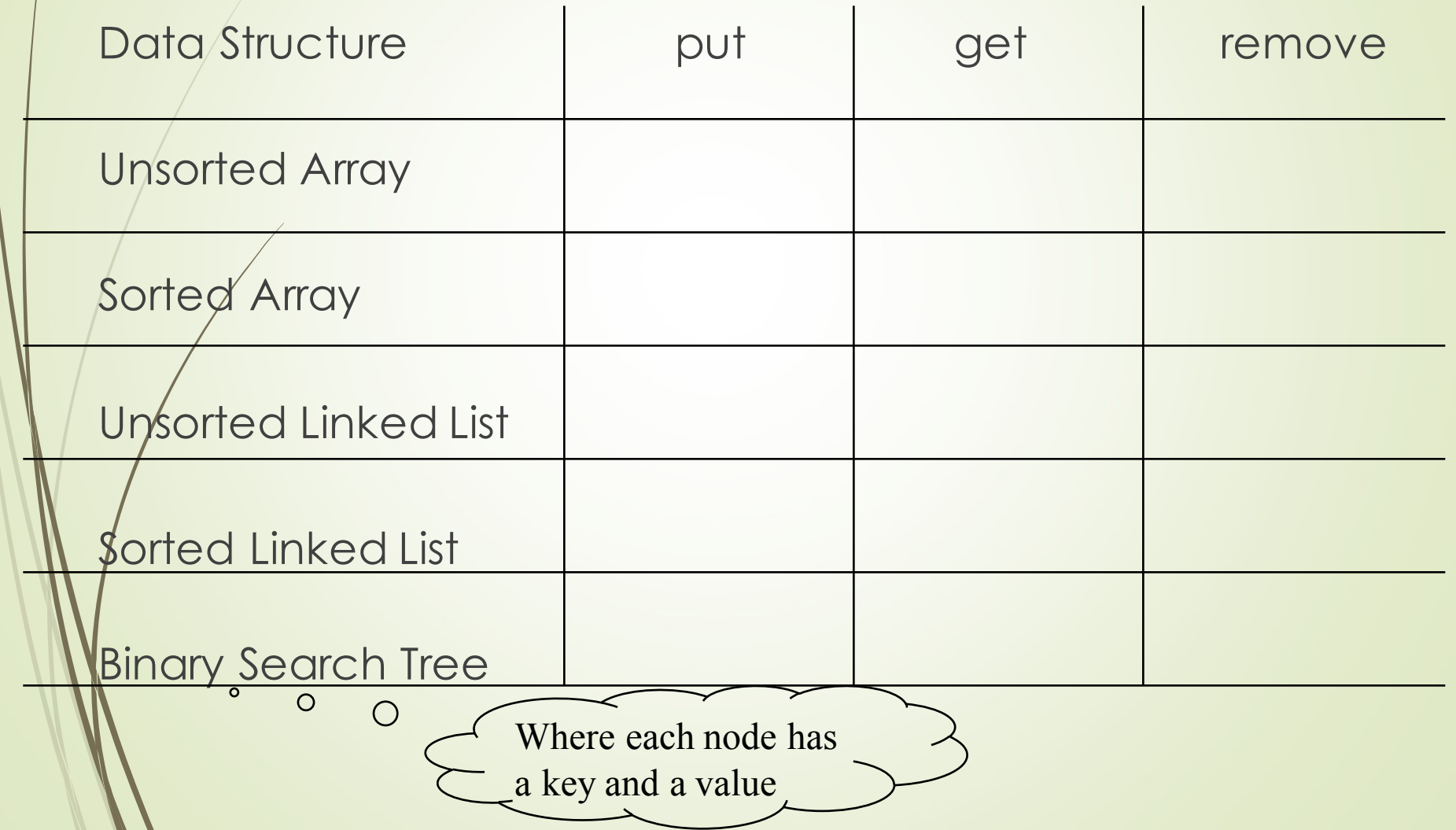

## Hash Tables

• Hash table: another data structure

- **Provides virtually direct access to objects** based on a key (a unique String or Integer)
	- $\overline{\phantom{a}}$  key could be your SID, your telephone number, social security number, account number, …

• Must have unique keys

■ Each key is associated with-mapped to-a value

# Hashing

- Must convert keys such as "555-1234" into an integer index from 0 to some reasonable size
- Elements can be found, inserted, and removed using the integer index as an array index
	- Insert (called put), find (get), and remove must use the same "address calculator"
		- which we call the Hash function

# Hashing

 $\blacksquare$  Ideally, every key has a unique hash value

- Then the hash value could be used as an array index
- However, ideal is impossible
	- Some keys "hash" to the same integer index
		- **K**nown as a collision
	- Need a way to handle collisions!
		- •"abc" may hash to the same integer array index as "cba"

# Hashing

 $\blacktriangleright$  Can make String or Integer keys into integer indexes by "hashing"

- Need to take hashcode % array size
- ´"S12345678" becomes an int **0..array.length**

# Hash Tables: Runtime Efficient

**•Lookup time doesn't grow when n increases** • A hash table supports  $\blacktriangleright$  fast insertion  $O(1)$  $\sqrt{\sqrt{2}}$ fast retrieval  $O(1)$  $\blacktriangleright$  fast removal  $\space$  O(1) ´Could use String keys each ASCII character equals some unique integer

 $\bullet$ "able" = 97 + 98 + 108 + 101 == 404

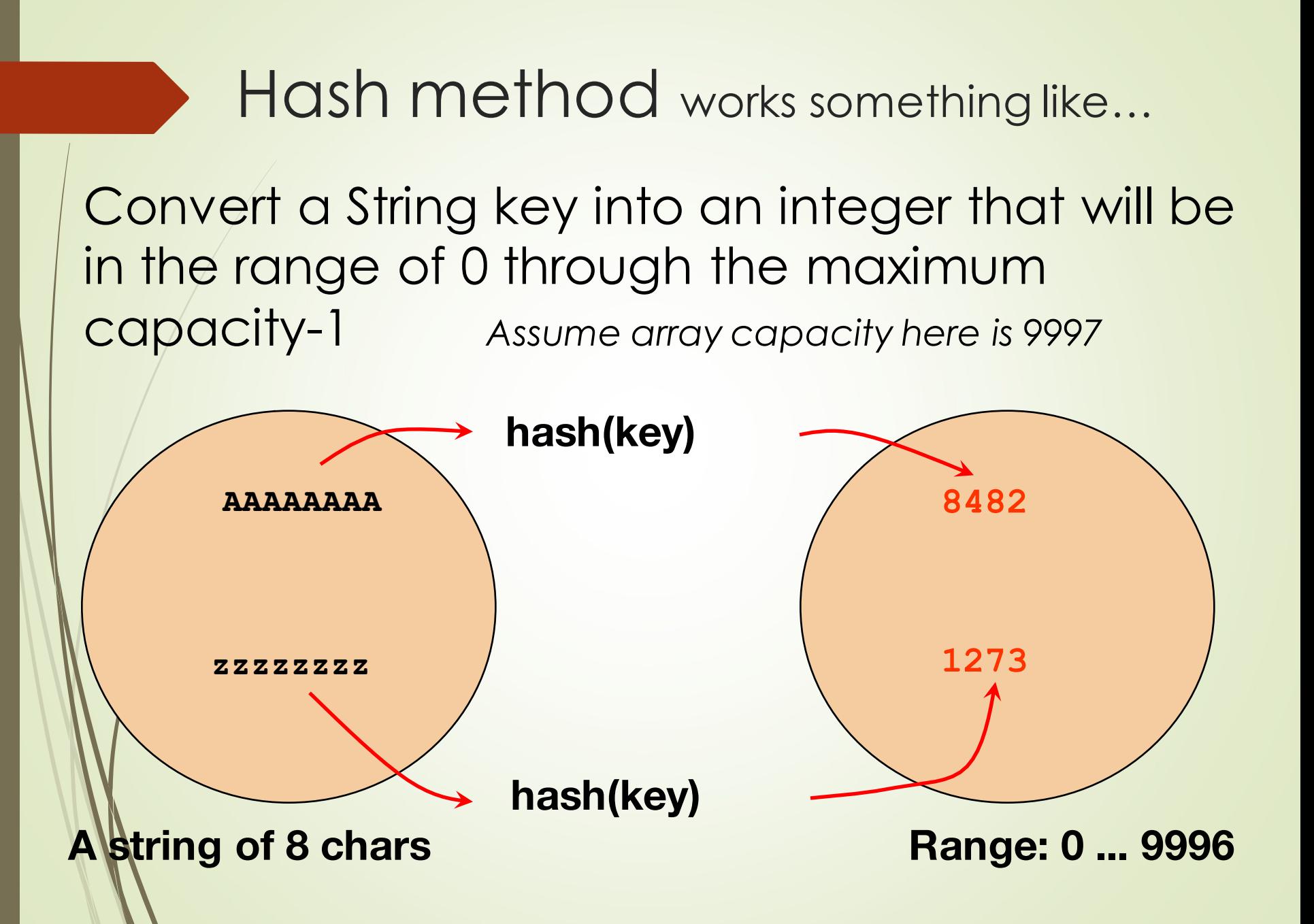

### Hash method

• What if the ASCII value of individual chars of the string key added up to a number from ("A") 65 to 488 ("zzzz") *4 chars max*  $\blacktriangleright$  If the array has size = 309, mod the sum **390 % TABLE\_SIZE = 81**  $394$  % TABLE SIZE =  $85$ **404 % TABLE\_SIZE = 95** These array indices index these keys 81 abba 85 abcd  $\rightarrow$ 

> 95 able

# A too simple hash function

@Test

}

}

```
public void testHash() {
  assertEquals(81, hash("abba"));
  assertEquals(81, hash("baab")); 
  assertEquals(85, hash("abcd")); 
  assertEquals(86, hash("abce")); 
  assertEquals(308, hash("IKLT")); 
  assertEquals(308, hash("KLMP"));
```
**private final int** TABLE\_SIZE = 309;

```
public int hash(String key) {
  // Return an int in the range of 0..TABLE SIZE-1
  int result = 0;
  int n = key.length();
  for (int j = 0; j < n; j++)result += key. charAt(j); // add up the chars
  return result % TABLE_SIZE;
```
# Collisions

• A good hash method  $\blacktriangleright$  executes quickly • distributes keys equitably **But you still have to handle collisions when** two keys have the same hash value the hash method is not guaranteed to return a unique integer for each key **• example: simple hash method with "baab" and "abba"** There are several ways to handle collisions  $\blacksquare$  let us first examine linear probing

### Linear Probing Dealing with Collisions

- **Collision**: When an element to be inserted hashes out to be stored in an array position that is already occupied.
- **Extinear Probing:** search sequentially for an unoccupied position

Uses a wraparound (circular) array

#### A hash table after three insertions *using the too simple (lousy) hash method*

*<sup>0</sup>* insert objects with these three keys: "abba" "abcd" "abce" *...*

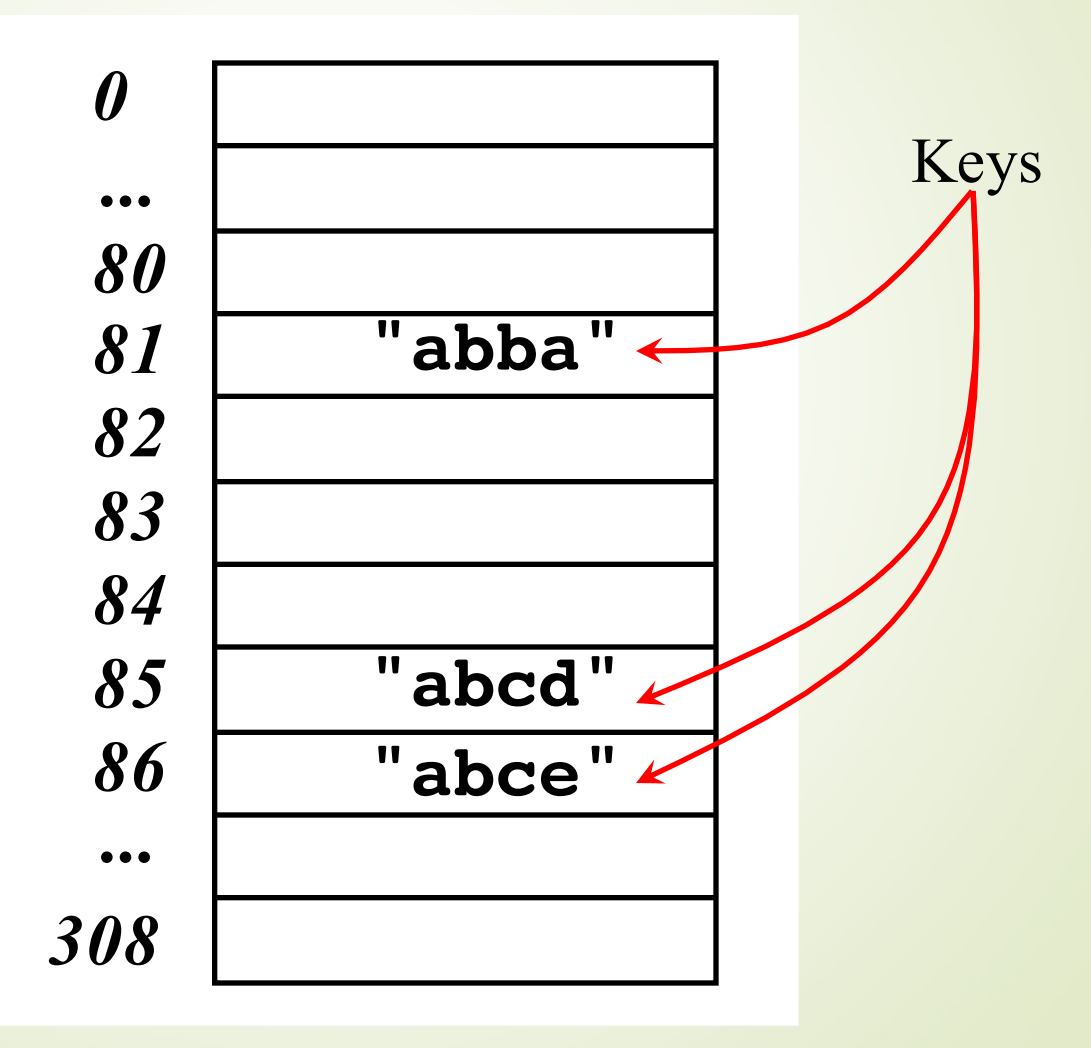

#### Collision occurs while inserting "baab"

can't insert "baab" where it hashes to same slot as "abba"

Linear probe forward by 1, inserting it at the next available slot

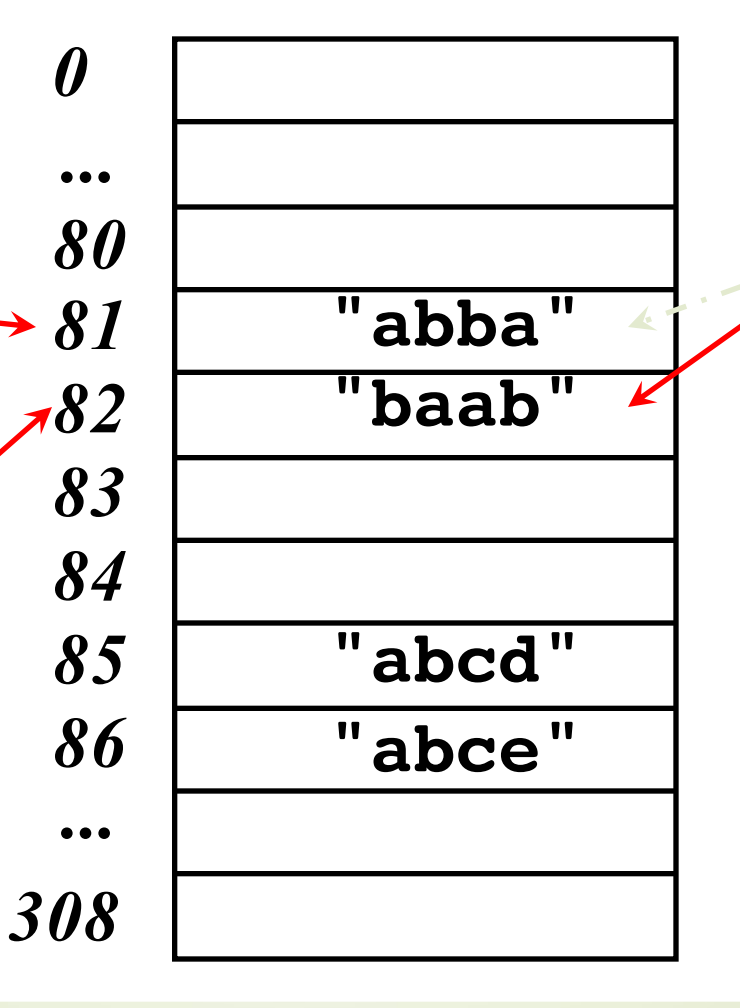

**"baab"** Try [81] Put in [82]

#### Wrap around when collision occurs at end

Insert "KLMP" and "IKLT" both of which have a hash value of 308

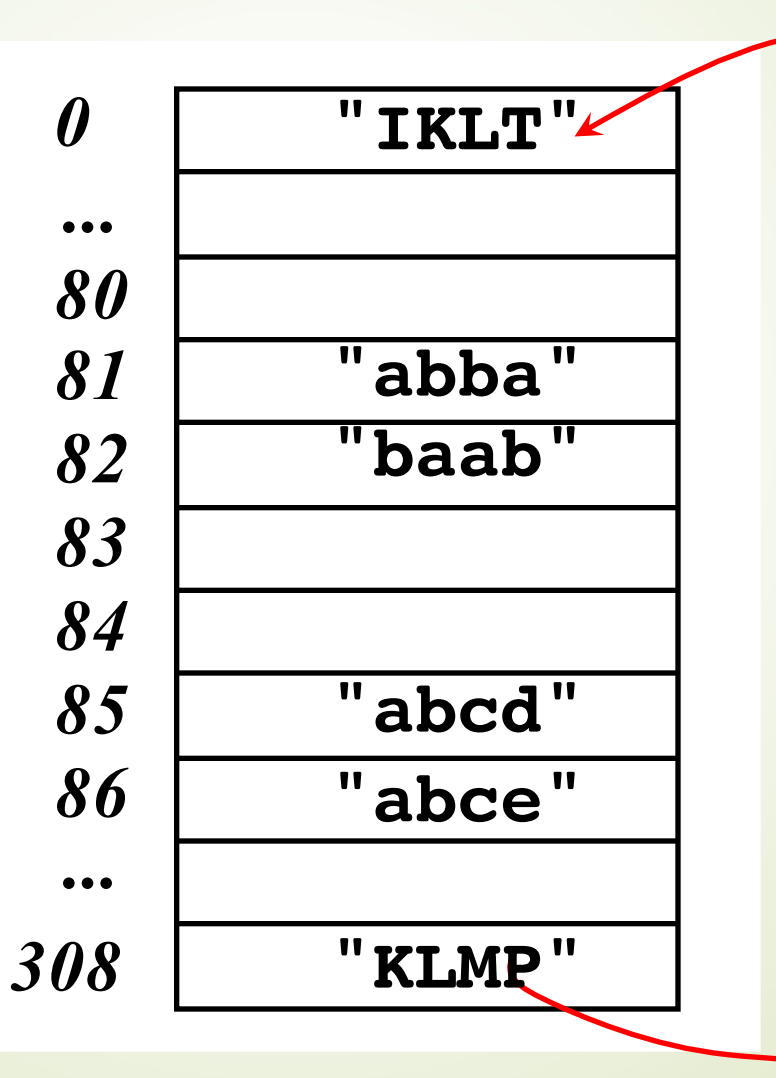

# Find object with key "baab"

*81* linear probe "baab" still hashes to 81, but since [81] is occupied, to [82] At this point, you could return a reference or remove baab

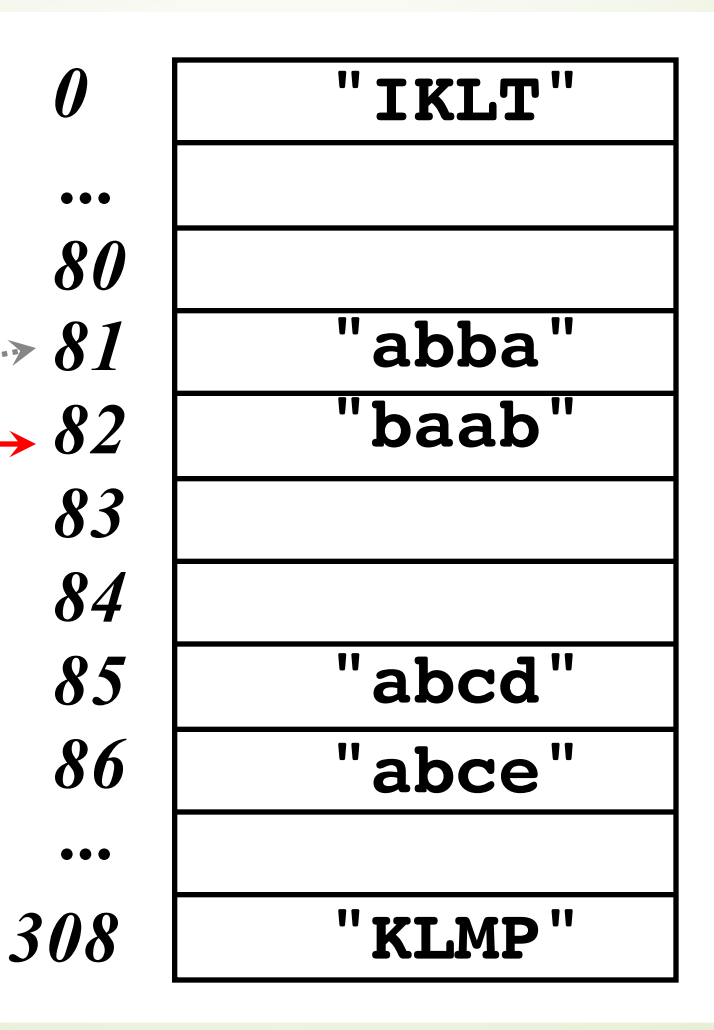

## HashMap put with linear probing

```
public class HashTable<Key, Value> {
```
}

}

```
private class HashTableNode {
  private Key key;
 private Value value;
 private boolean active;
 private boolean tombstoned; // Allow reuse of removed slots
```

```
public HashTableNode() { 
  // All nodes in array will begin initialized this way
  key = null;value = null;active = false;
  tombstoned = false;
}
```

```
public HashTableNode(Key initKey, Value initData) {
  key = initKey;value = initData;
  active = true;
  tombstoned = false;
```
#### Constructor and beginning of put

**private final static int** *TABLE\_SIZE* = 9; **private** Object[] table;

}

}

```
public HashTable() {
  // Since HashNodeTable has generics, we can not have 
  ///a new HashNodeTable[], so use Object[]
  table = new Object[TABLE_SIZE];
  for (int j = 0; j < TABLE_SIZE; j++) {
    table[j] = new HashTableNode();
```
**public** Value put(Key key, Value value) // . . .

# put

#### **• Four possible states when looking at slots**

- $\blacktriangleright$  1) the slot was never occupied, a new mapping
- 2) the slot is occupied and the key equals argument
	- will wipe out old value
	- ´3) the slot is occupied and key is not equal
		- **P**proceed to next
- •4) the slot was occupied, but nothing there now removed
	- We could call this a *tombStoned* slot
	- **•It can be reused**

### A better hash function

• This is the actual hashCode() algorithm of Java.lang.String (Integer's is…well, the int)  $s[0]*31^(n-1) + s[1]*31^(n-2) + ... + s[n-1]$ 

Using int arithmetic, where s[i] is the *i*th character of the string, n is the length of the string, and  $\wedge$  indicates exponentiation. (The hash value of the empty string is zero.)

### An implementation

```
private static int TABLE_SIZE = 309;
```
}

```
\frac{1}{\sqrt{2}} s[0]*31^(n-1) + s[1]*31^(n-2) + ... + s[n-1]
// With "baab", index will be 246.
// With "abba", index will be 0 (no collision).
public int hashCode(String s) {
  if(s.length() == 0)return 0; 
  int sum = 0;
  int n = s.length();
  for(\text{int} i = 0; i < n-1; i++) {
    sum += s.charAt(i)*(int)Math.pow(31, n-i-1); 
  }
  sum += s.charAt(n-1);return index = Math.abs(sum) % TABLE_SIZE;
```
Array based implementation has Clustering Problem

#### Used slots tend to cluster with linear probing

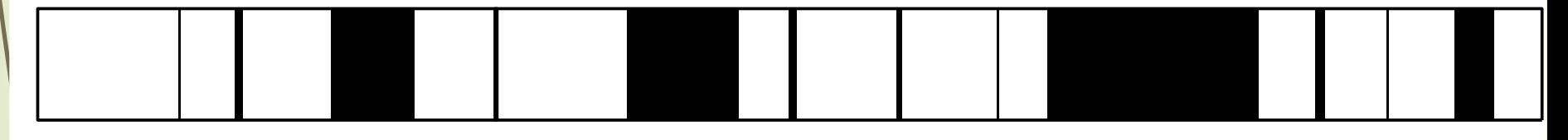

Black areas represent slots in use; white areas are empty slots

# Quadratic Probing

- Quadratic probing eliminates the primary clustering problem
- $\blacktriangleright$  Assume hval is the value of the hash function
- $\blacksquare$ **Instead of linear probing which searches** for an open slot in a linear fashion like this hVal+1, hVal+2, hVal+3, hVal+4, ...
- ´add index values in increments of powers of 2

hVal+21, hVal+22, hVal+23, hVal+24, ...

# Does it work?

- Quadratic probing works well if
	- $\blacktriangleright$  1) table size is prime

• studies show the prime numbered table size removes some of the non-randomness of hash functions

 $(2)$  table is never more than half full

´Make the table twice as big as needed

 $\blacksquare$ insert, find, remove are  $O(1)$ 

- $\blacktriangleright$  A space (memory) tradeoff:
	- $\blacktriangleright$  4\*n additional bytes required for unused array locations
	- es 1, 4, 9, 17, 33, 65, 129, ... slots away

# Separate Chaining

- **Separate Chaining is an alternative to** probing
- How? Maintain an array of lists
- Hash to the same place always and insert at the beginning (or end) of the linked list The list must have add and remove
	- methods,
		- Could use LinkedList<E> or ArrayList<E>

#### Array of LinkedLists Data Structure

#### • Each array element is a List

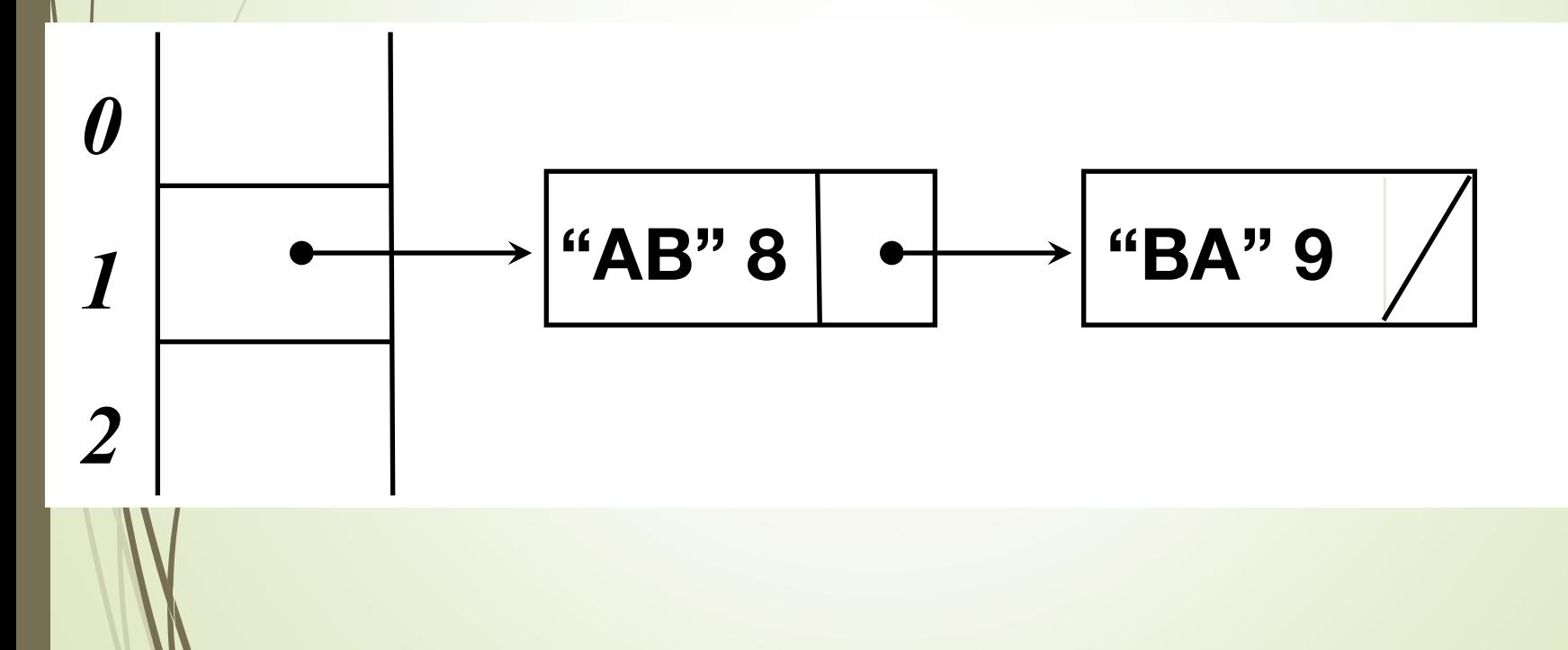

## Insert Six Objects

}

```
@Test 
public void testPutAndGet() {
 MyHashTable <String, BankAccount> h =
           new MyHashTable<String, BankAccount>();
```
BankAccount  $a1$  = new BankAccount ("abba", 100.00); BankAccount a2 = new BankAccount("abcd", 200.00); BankAccount a3 = new BankAccount("abce", 300.00);  $BankAccount$  a4 = new BankAccount ("baab", 400.00);  $\Delta$ BankAccount a5 = new BankAccount ("KLMP", 500.00); BankAccount a6 = new BankAccount("IKLT", 600.00);

// Insert BankAccount objects using ID as the key h.put(al.getID(), al); h.put(a2.qetID(),  $a2$ ); h.put(a3.qetID(), a3); h.put(a4.getID(),  $a4$ ); h.put(a5.qetID(),  $a5$ ); h.put(a6.getID(), a6); System.out.println(h.toString());

#### Lousy hash function and TABLE\_SIZE==11

0. [IKLT=IKLT \$600.00, KLMP=KLMP \$500.00]  $1.$  [] 2. [] 3. [] 4. [] 5. [baab=baab \$400.00, abba=abba \$100.00] 6. [] 7. [] 8. [] 9. [abcd=abcd \$200.00] 10. [abce=abce \$300.00]

### With Java's better hash method, collisions still happen

0. [IKLT=IKLT \$600.00] 1. [abba=abba \$100.00] 2. [abcd=abcd \$200.00] 3. [baab=baab \$400.00, abce=abce \$300.00] 4. [KLMP=KLMP \$500.00] 5 6. [] 7. [] 8. [] 9. [] 10. []

# Experiment Rick v. Java

- Rick's linear probing implementation, Array size was 75,007
	- Time to construct an empty hashtable: 0.161 seconds
	- Time to build table of 50000 entries: 0.65 seconds
	- $\blacksquare$  Time to lookup each table entry once: 0.19 seconds
- ´ *8000 arrays of Linked lists*
	- $\blacksquare$  Time to construct an empty hashtable: 0.04 seconds
	- Time to build table of 50000 entries: 0.741 seconds
	- Time to lookup each table entry once: 0.281 seconds
	- ´ *Java's HashMap<K, V>* 
		- $\blacksquare$  Time to construct an empty hashtable: 0.0 seconds
		- Time to build table of 50000 entries: 0.691 seconds
		- Time to lookup each table entry once: 0.11 seconds

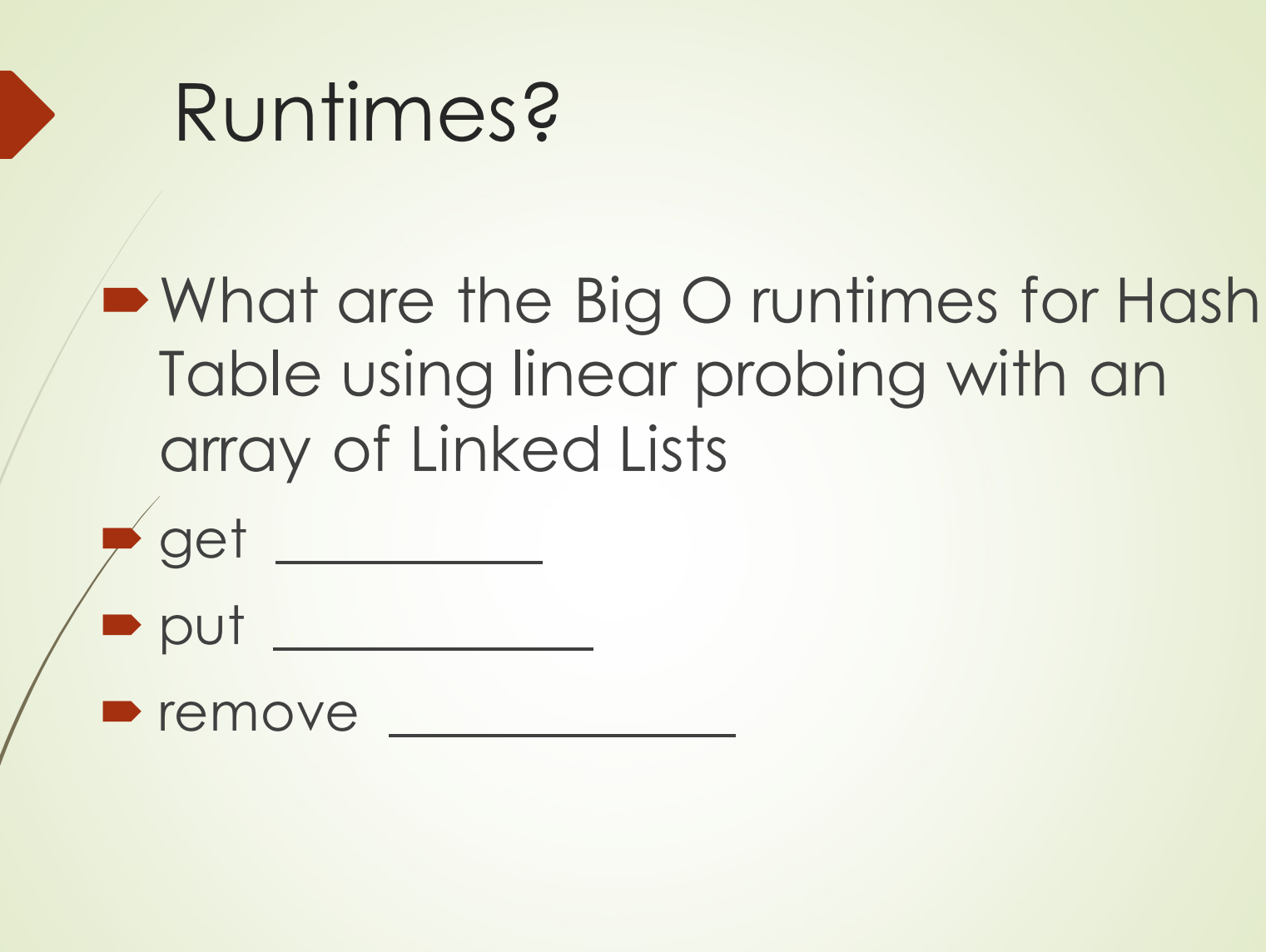

# Hash Table Summary

- EHashing involves transforming a key to produce an integer in a fixed range (0..TABLE\_SIZE-1)
- **E**The function that transforms the key into an array index is known as the hash function
- **EWhen two data values produce the same hash** value, you get a collision

**Eit happens!** 

EC ollision resolution may be done by searching for the next open slot at or after the position given by the hash function, wrapping around to the front of the table when you run off the end (known as linear probing)

# Hash Table Summary

EAnother common collision resolution technique is to store the table as an array of linked lists and to keep at each array index the list of values that yield that hash value *known as separate chaining* ¨Most often the data stored in a hash table includes both a key field and a data field (e.g.,

social security number and student information).

**E**The key field determines where to store the value.

 $\bigoplus$ A lookup on that key will then return the value associated with that key (if it is mapped in the table)